## Data Analyst in Power BI

## There are two ways to complete a course:

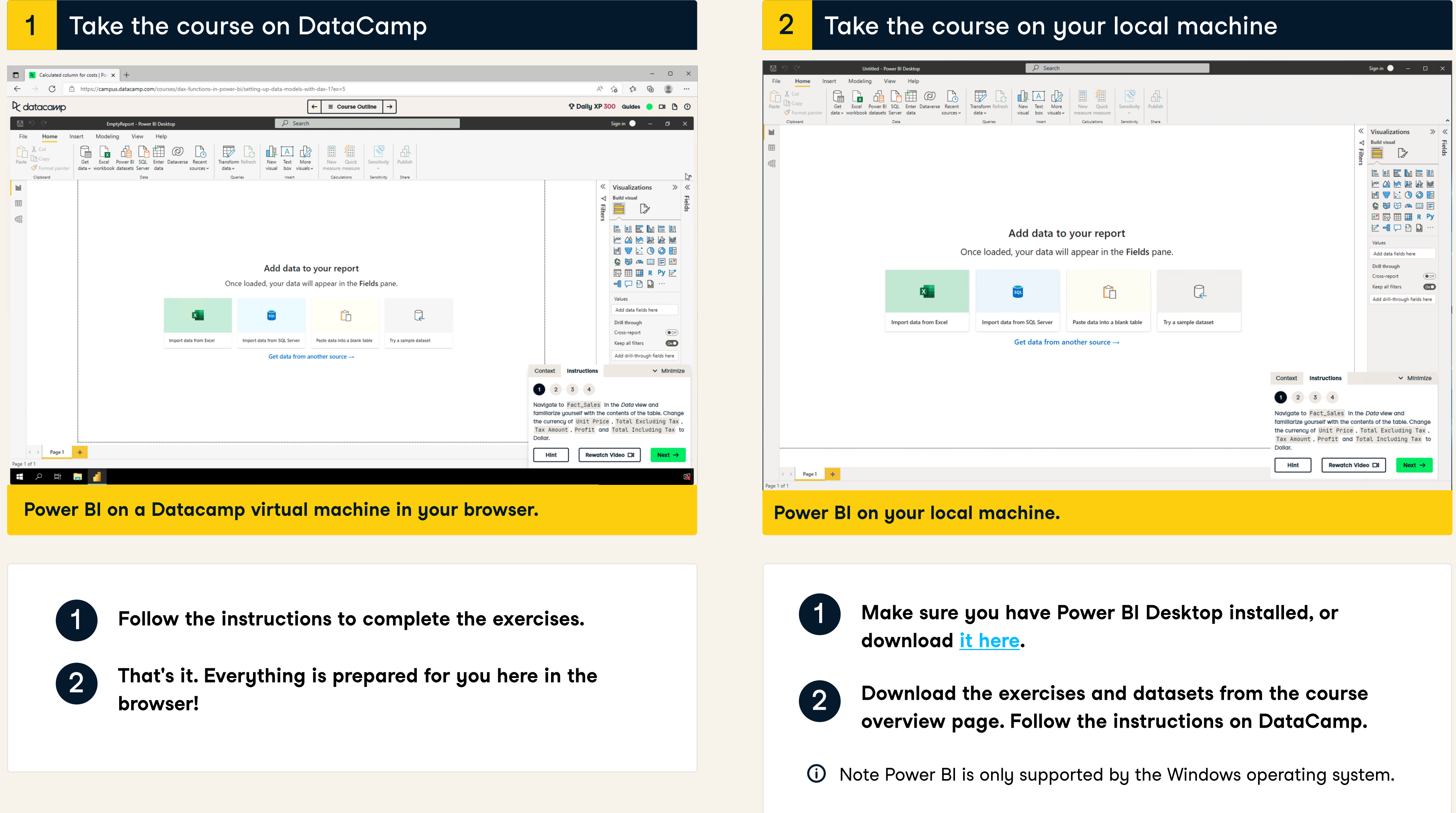

## 4 datacamp

- 
-